## T Sql Tutorial For Beginners >>>CLICK HERE<<<

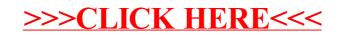